You can create short video clips with the Video Note tool in D2L. The Video Note limit has been extended to 30 minutes, or a 1GB upload. This increased limit is available until July 1<sup>st</sup>. (D2L will determine closer to that time if they will continue to provide that limit, the *default used to be only 3 minutes or a 5MB upload.*)

| nsert Stuff           | ; |
|-----------------------|---|
| My Computer           | > |
| Course Offering Files | > |
| Shared Files          | > |
| C Learning Repository | > |
| Add Video Note        | > |
| Add Video Note Search | > |
| YouTube               | > |
| • Flickr              | > |
|                       |   |
| Cancel                |   |

You can access the "Video Note" feature from the "Insert Stuff" option in the HTML editor:

From there you can "Record Webcam Video"

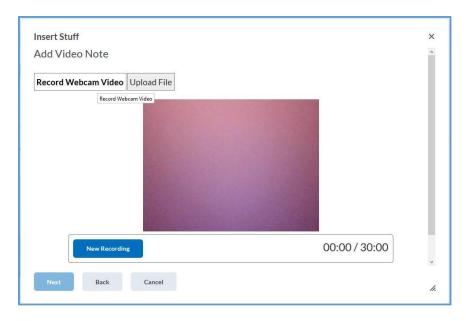

Or you can "Upload File." If you upload a file, you have options: File format must be MP4, FLV, F4V, MOV, or WEBM.